#### SMLOUVA O DÍLO

(dále jen "smlouva")

uzavřená ve smyslu § 2586 a násl. zákona č. 89/2012 Sb., občanský zákoník, ve znění pozdějších předpisů (dále jen "občanský zákoník")

#### I. Smluvní strany

 $1.1$ Objednatel: Česká zemědělská univerzita v Praze Kamýcká 129, 165 00 Praha - Suchdol Sídlo: Zastoupený: Ing. Jakubem Kleindienstem, kvestorem bankovní spojení: Česká spořitelna, a. s. číslo účtu: 1038-6325762/0800 IČO: 60460709 DIČ: CZ60460709 (dále jen "objednatel") na straně jedné

a

 $1.2$ 

Zhotovitel: RIGANTI s.r.o. Sídlo: Sokolovská 352/215, Praha 9, 190 00 Zastoupený: Ing. Pavel Herceg, jednatel bank. spojení: Fio Banka číslo účtu: 2700707276/2010 IČO: 29264600 DIČ: CZ29264600 zapsaný v OR vedeném Městským soudem v Praze oddíl C, vložka 254791 (dále jen "zhotovitel") na straně druhé

(společně dále také jako "smluvní strany")

uzavírají na základě výsledku zadávacího řízení k plnění veřejné zakázky malého rozsahu s názvem "Programátorské služby k vývoji aplikace k pořizování dat o šíření lýkožrouta smrkového a dalších škodlivých činitelů", realizovaného jako zakázka malého rozsahu dle ust. § 27 zákona postupem stanoveným v § 31 zákona č. 134/2016 Sb., o zadávání veřejných zakázek, ve znění pozdějších předpisů, smlouvu následujícího znění:

#### $II.$ Předmět smlouvy

- Předmětem smlouvy je na jedné straně závazek zhotovitele ke zhotovení díla spočívajícího  $2.1$ v programátorských službách k vývoji aplikace k pořizování dat o šíření lýkožrouta smrkového a dalších škodlivých činitelů (dále jen "dílo").
- $2.2$ Zhotovitel prohlašuje, že je přímo nebo na základě platných smluvních vztahů se třetími osobami oprávněn poskytnout / dodat objednateli software, poskytnout licence k jeho užívání, a to alespoň v rozsahu stanoveném touto smlouvou a jejími přílohami a že jeho užíváním dle této smlouvy nebudou porušena osobnostní ani majetková autorská práva třetích osob. Licencí se rozumí licence programového produktu ve smyslu autorského zákona, ti. nevýhradní oprávnění k výkonu práva programový produkt užít, a to všemi způsoby běžného užití (včetně pořízení záložních kopií). Program bude poskytnut jako neomezená licence pro neomezený počet uživatelů.

 $2.3$ Předmětem smlouvy na straně druhé je závazek objednatele řádně a včas dokončené dílo převzít a zaplatit za jeho provedení zhotoviteli dohodnutou cenu ve výši a způsobem dále stanovenými v této smlouvě.

#### $III.$

#### Doba a místo plnění

 $3.1$ Zhotovitel se zavazuje provést dílo v následujících termínech:

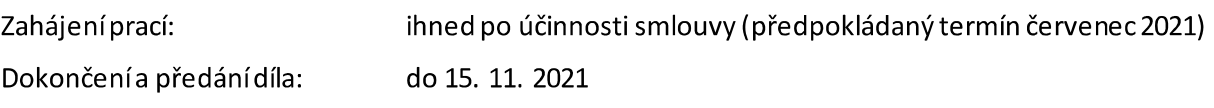

 $3.2$ Místem dodání je sídlo objednatele na adrese Kamýcká 129, 165 00 Praha – Suchdol.

#### IV.

#### Cena a platební podmínky

- $4.1$ Cena za dílo v rozsahu dohodnutém v této smlouvě a za podmínek v ní uvedených je stanovena dohodou smluvních stran v souladu se zákonem č. 526/1990 Sb., o cenách, ve znění pozdějších předpisů a vychází z cenové nabídky zhotovitele.
- $4.2$ Objednatel se zavazuje uhradit zhotoviteli za provedení díla dle odst. 2.1 smlouvy sjednanou cenu ve výši 962.000,00 Kč bez DPH (slovy: devětsetšedesátdvatisíce korun českých). DPH bude stanovena a odvedena dle platných právních předpisů.
- $4.3$ Cena je sjednána jako nejvýše přípustná. Cena obsahuje veškeré náklady zajišťující řádné plnění předmětu díla, včetně nákladů na dopravu, nákladů na veškerá média, prostředky a nástroje užité při provádění díla, a veškeré plnění související s realizací díla apod., dále včetně veškerých poplatků, které jsou platnými zákony, předpisy a nařízeními požadovány pro splnění smluvních závazků včetně plnění, která nejsou ve smlouvě výslovně uvedena, ale o kterých zhotovitel vzhledem ke svým odborným znalostem a s vynaložením veškeré odborné péče věděl nebo vědět měl a mohl. Součástí ceny bude 30 hodin zaškolení, které může probíhat osobně nebo virtuálně nejpozději do 3 měsíců po dokončení a předání díla.
- $4.4$ Cena za dílo bude objednatelem uhrazena v Kčna základě daňového dokladu – faktury, a to bezhotovostním převodem. Fakturu je zhotovitel povinen vystavit do 15 dnů po řádném a včasném předání a převzetí díla, příp. po odstranění veškerých vad a nedodělků zjištěných v předávacím řízení, a to na základě předávacího protokolu.
- 4.5 Daňový doklad – faktura musí obsahovat všechny náležitosti řádného účetního a daňového dokladu ve smyslu příslušných právních předpisů, zejména zákona č. 235/2004 Sb., o dani z přidané hodnoty, ve znění pozdějších předpisů. Zároveň musí být na faktuře uvedeno označení projektu a operačního programu, z něhož je služba financována: "Vybudování excelentního vědeckého týmu na FLD ČZU v Praze a jeho přístrojovětechnického zázemí zaměřeného na mitigaci důsledků klimatických změn v lesích (od úrovně genů po úroveň krajiny)" (CZ.02.1.01/0.0/0.0/15\_003/000433) je spolufinancován Evropskou unií." V případě, že faktura nebude mít odpovídající náležitosti, je objednatel oprávněn ji vrátit ve lhůtě splatnosti zpět zhotoviteli k doplnění, aniž se tak dostane do prodlení se splatností. Lhůta splatnosti počíná běžet znovu od opětovného doručení náležitě doplněné či opravené faktury objednateli.
- 4.6 Splatnost daňového dokladu (faktury a to i zálohové faktury) je minimálně 30 dnů ode dne jeho doručení objednateli. Fakturu je zhotovitel povinen doručit do 3 pracovních dnů od jejího vystavení elektronicky na emailovou adresu: ppetrik@fld.czu.cz a projekty\_fld@fld.czu.cz. V případě pozdějšího doručení je objednatel oprávněn žádat o přiměřené prodloužení splatnosti faktury. Jiné doručení nebude považováno za řádné s tím, že objednateli nevznikne povinnost fakturu doručenou jiným způsobem uhradit.
- $4.7$ Za den platby se považuje den odepsání fakturované částky z bankovního účtu kupujícího ve prospěch bankovního účtu prodávajícího.
- 4.8 Cena za dílo bude zhotoviteli převedena na jeho účet zveřejněný správcem daně podle § 98 zákona č. 235/2004 Sb., o dani z přidané hodnoty, ve znění pozdějších předpisů, a to i v případě, že na faktuře bude uveden jiný bankovní účet. Pokud zhotovitel nebude mít bankovní účet zveřejněný podle § 98 zákona č. 235/2004 Sb., o dani z přidané hodnoty, ve znění pozdějších předpisů, správcem daně, provede objednatel úhradu na bankovní účet až po jeho zveřejnění správcem daně, aniž by byl objednatel v prodlení s úhradou. Zveřejnění bankovního účtu správcem daně oznámí zhotovitel bezodkladně objednateli.
- 4.9 Pokud bude v okamžiku uskutečnění zdanitelného plnění o zhotoviteli zveřejněna příslušným správcem daně informace, že je nespolehlivým plátcem DPH, vyhrazuje si objednatel, jakožto ručitel, právo o částku odpovídající výši DPH, snížit částku poskytnutou na úhradu ceny díla zhotoviteli dle této smlouvy. Tuto skutečnost je objednatel povinen zhotoviteli předem oznámit. Uplatněním tohoto postupu dojde ke snížení pohledávky zhotovitele za objednatelem o příslušnou částku DPH a zhotovitel není oprávněn po objednateli uhrazení částky odpovídající výši DPH jakkoliv vymáhat.

#### V.

#### Provádění díla a jiná ustanovení

- $5.1$ Zhotovitel je povinen provést veškeré úkony a činnosti, poskytnout veškerá plnění objednateli tak, aby dílo dokončil řádně a ve sjednaném termínu předal k užívání objednateli, a to za podmínek sjednaných touto smlouvou, k tomu se objednatel zavazuje zhotoviteli poskytnout nezbytnou součinnost.
- $5.2$ Zhotovitel potvrzuje, že se v plném rozsahu seznámil se zadáním díla a jeho rozsahem, zejména dle zadávacích podmínek. Jsou mu známy technické, kvalitativní a jiné podmínky nezbytné k realizaci díla a disponuje takovými odbornými znalostmi, zkušenostmi a kapacitami, které jsou k provedení díla nezbytné. Zhotovitel se zavazuje, že dílo bude provedeno v souladu se smlouvou, obecně závaznými právními předpisy, technickými normami a že bude mít vlastnosti a jakost odpovídající obvyklému účelu díla. Zhotovitel je povinen postupovat s odbornou péčí a dodržovat veškeré standardy dodržované v oboru.
- $5.3$ Zhotovitel odpovídá za škody, které vzniknou objednateli a třetím osobám porušením povinností zhotovitele uvedených v této smlouvě nebo porušením právních předpisů a norem.
- Smluvní strany se dohodly, že jakákoliv část nebo součást díla zhotovená zhotovitelem, není-li již vlastnictvím  $5.4$ objednatele, přejde přímo do vlastnictví objednatele okamžikem zhotovení (zpracování).
- $5.5$ Pověřený pracovník objednatele má právo průběžně kontrolovat provádění díla a zjistí-li, že zhotovitel provádí dílo v rozporu se smlouvou nebo technickými normami, právními předpisy či rozhodnutími veřejnoprávních orgánů neprodleně na tuto skutečnost zhotovitele upozorní. Zhotovitel je povinen neprodleně zjednat nápravu. Jestliže tak zhotovitel neučiní, je objednatel oprávněn od smlouvy odstoupit.

#### VI.

#### Předání a převzetí díla, odstraňování vad

- $6.1$ Zhotovitel splní svou povinnost provést dílo jeho řádným dokončením a předáním díla v předávacím řízení objednateli v místě plnění po řádném dokončení díla. Předávací řízení bude ukončeno protokolem o předání a převzetí díla, který bude podepsaný pověřeným zástupcem objednatele i zhotovitele. V opačném případě nebude dílo považováno za předané řádně a včas. Součástí protokolu o předání a převzetí díla bude i soupis případných vad a nedodělků díla, které nebrání řádnému užívání díla, s dohodnutým termínem jejích odstranění. Vadou se rozumí odchylka v kvalitě a parametrech díla. Nedodělkem se rozumějí nedokončené práce.
- $6.2$ Plnění smlouvy bude průkazně předáno v elektronické formě (např. odkaz ke stažení, flash disk, CD nosič atd.) včetně zdrojových kódů k předmětu plnění.

#### VII. Záruka na zboží

- $7.1$ Zhotovitel přebírá záruku za předmět plnění na dobu 24 měsíců. Záruční doba počíná běžet dnem dodání předmětu plnění objednateli, tj. dnem podpisu předávacího protokolu objednatelem. V této lhůtě má zhotovitel povinnost program pravidelně aktualizovat.
- $7.2$ Objednatel je povinen písemně ohlásit zhotoviteli záruční vady neprodleně. Záruční opravy provede zhotovitel bezplatně ve lhůtě maximálně 3 pracovních dnů od ohlášení vady, případně zhotovitel dohodne s objednatelem jinou dobu odstranění reklamované vady. V případě nedodržení tohoto prováděcího termínu je objednatel dále oprávněn nedostatky nechat odstranit třetí osobou na náklady zhotovitele, a to i bez předchozího upozornění na tuto skutečnost.
- $7.3$ V případě opravy v záruční době se tato prodlužuje o dobu od oznámení vady objednatelem do jejího odstranění zhotovitelem, případně třetí osobou na náklady zhotovitele ve smyslu poslední věty čl. 7.2. této smlouvy.
- $7.4$ Reklamaci lze uplatnit nejpozději do posledního dne záruční doby, přičemž i reklamace odeslaná v poslední den záruční doby se považuje za včas uplatněnou.

#### VIII. Sankční ujednání

- 8.1 Zhotovitel je povinen objednateli uhradit smluvní pokutu ve výši 0,5 % z ceny za dílo za každý započatý den prodlení s dokončením a předáním díla v termínu sjednaném v této smlouvě. Dílo se považuje za dokončené a předané podpisem protokolu o předání a převzetí díla oprávněnými zástupci obou smluvních stran.
- $8.2$ Zhotovitel je povinen objednateli uhradit smluvní pokutu ve výši 0,05 % z ceny za dílo za každý započatý den prodlení s odstraněním vad a nedodělků zjištěných v předávacím řízení ve sjednané lhůtě. Týká-li se vada pouze části díla, je základem pro výpočet smluvní pokuty dle předchozí věty pouze cena odpovídající dané části díla.
- 8.3 V případě prodlení objednatele s úhradou faktury je zhotovitel oprávněn uplatnit vůči objednateli smluvní úrok z prodlení ve výši 0,05 % z dlužné částky za každý i jen započatý den prodlení s úhradou faktury.
- Objednatel je oprávněn jakoukoli smluvní pokutu jednostranně započítat proti jakékoli pohledávce 8.4 zhotovitele za objednatelem (včetně pohledávky zhotovitele na zaplacení ceny za dílo).
- 8.5 Úhradou smluvní pokuty zůstávají nedotčena práva objednatele na náhradu škody v plné výši.

#### IX.

#### Platnost a účinnost smlouvy

- $9.1$ Tato smlouva nabývá platnosti dnem podpisu smlouvy oprávněnými zástupci obou smluvních stran. Tato smlouva nabývá účinnosti jejím uveřejněním v registru smluv v souladu se zákonem č. 340/2015 Sb., o zvláštních podmínkách účinnosti některých smluv, uveřejňování těchto smluv a o registru smluv (zákon o registru smluv), ve znění pozdějších předpisů.
- $9.2$ Smlouvu je možné ukončit písemnou dohodou smluvních stran.
- $9.3$ Odstoupit od smlouvy lze pouze z důvodů stanovených ve smlouvě nebo zákonem.
- $9.4$ Objednatel je oprávněn odstoupit bez jakýchkoli sankcí od této smlouvy zejména v případech, kdy:
	- bude zhotovitel v prodlení s dodáním díla oproti dohodnutému termínu,
	- nebude zhotovitelem dodáno dílo nebo jeho podstatná část (více než 15 %) ve smluvené kvalitě, či v kvalitě díla obvyklé,

-postupuje-li zhotovitel při provádění díla v rozporu s ujednáními této smlouvy, s pokyny oprávněného zástupce objednatele, či s právními předpisy.

- 9.5 Objednatel je oprávněn od smlouvy odstoupit v případě, že podle údajů uvedených v registru plátců DPH se zhotovitel stane nespolehlivým plátcem DPH.
- 9.6 Zhotovitel je oprávněn odstoupit od této smlouvy v případě, že objednatel je v prodlení s platbou faktury o více jak 30 dnů od data splatnosti faktury za provedení díla.
- 9.7 V případě odstoupení od smlouvy kteroukoli ze smluvních stran je zhotovitel povinen předat objednateli dosud provedené části díla i ke dni účinnosti odstoupení prozatím nedokončené části díla. O předání a převzetí bude vyhotoven protokol, který podepíší objednatel i zhotovitel, součástí tohoto protokolu bude také výkaz skutečně provedených prací.
- 9.8 Skončením účinnosti smlouvy nebo jejím zánikem zanikají všechny závazky smluvních stran ze smlouvy. Skončením účinnosti smlouvy nezanikají nároky na náhradu škody a na zaplacení smluvních pokut sjednaných pro případ porušení smluvních povinností vzniklé před skončením účinnosti této smlouvy, a ty závazky smluvních stran, které podle smlouvy nebo vzhledem ke své povaze mají trvat i nadále, nebo u kterých tak stanoví zákon.

#### X.

#### Závěrečná ustanovení

10.1 Ve vzájemném styku obou smluvních stran ve věcech souvisejících s touto smlouvou, kromě zástupců uvedených v odst. 1.1 a 1.2 smlouvy, jsou zejména při operativním technickém řízení činností při realizaci díla, při potvrzování zápisů o splnění podmínek pro uvolnění plateb, odsouhlasení faktur nebo jiných podkladů pro placení, potvrzování zápisů o předání a převzetí díla nebo jeho části zmocněni jednat:

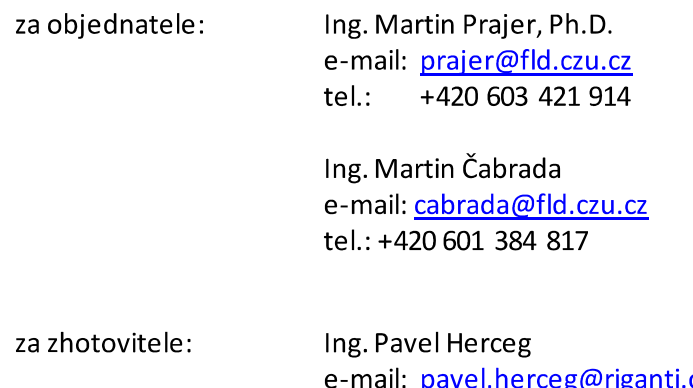

 $c\overline{z}$ +420 724 360 625 tel:

- 10.2 Vztahy mezi smluvními stranami se řídí českým právním řádem. Ve věcech smlouvou výslovně neupravených se právní vztahy z ní vznikající a vyplývající řídí příslušnými ustanoveními občanského zákoníku a ostatními obecně závaznými právními předpisy.
- 10.3 Veškeré změny či doplnění smlouvy lze učinit pouze na základě písemné dohody smluvních stran. Takové dohody musí mít podobu datovaných, číslovaných a oběma smluvními stranami podepsaných dodatků smlouvy.
- 10.4 Vztahuje-li se důvod neplatnosti jen na některé ustanovení smlouvy, je neplatným pouze toto ustanovení, pokud z jeho povahy, obsahu anebo z okolností, za nichž bylo sjednáno, nevyplývá, že jej nelze oddělit od ostatního obsahu smlouvy.
- 10.5 Smluvní strany budou vždy usilovat o přátelské urovnání případných sporů vzniklých ze smlouvy. Pokud nebylo dosaženo přátelského urovnání sporu ani do 30 pracovních dnů po jeho prvním oznámení druhé smluvní straně, je kterákoliv ze smluvních stran oprávněna obrátit se svým nárokem k příslušnému soudu.
- 10.6 Zhotovitel bezvýhradně souhlasí se zveřejněním plného znění smlouvy tak, aby tato smlouva mohla být předmětem poskytnuté informace ve smyslu zákona č. 106/1999 Sb., o svobodném přístupu k informacím, ve znění pozdějších předpisů. Zhotovitel rovněž souhlasí s uveřejněním plného znění smlouvy dle § 219 zákona č. 134/2016 Sb., o zadávání veřejných zakázek, ve znění pozdějších předpisů a dle zákona č. 340/2015 Sb., o zvláštních podmínkách účinnosti některých smluv, uveřejňování těchto smluv a o registru smluv (zákon o registru smluv), ve znění pozdějších předpisů.
- $10.7$ Zhotovitel bere na vědomí a souhlasí, že je osobou povinnou ve smyslu § 2 písm. e) zákona č. 320/2001 Sb., o finanční kontrole, ve znění pozdějších předpisů. Zhotovitel je povinen plnit povinnosti vyplývající pro něho jako osobu povinnou z výše citovaného zákona.
- 10.8 Smlouva se vyhotovuje ve 4 (čtyřech) stejnopisech, z nichž každý má platnost originálu. Každá ze smluvních stran obdrží po 2 (dvou) stejnopisech. V případě, že bude Smlouva uzavírána v elektronické podobě, včetně jejího podpisu, bude vyhotovena pouze v jednom stejnopise.
- 10.9 Smluvní strany prohlašují, že si smlouvu před jejím podpisem přečetly a s jejím obsahem bez výhrad souhlasí. Smlouva je vyjádřením jejich pravé, skutečné, svobodné a vážné vůle. Na důkaz pravosti a pravdivosti těchto prohlášení připojují oprávnění zástupci smluvních stran své vlastnoruční podpisy.

#### Přílohy smlouvy:

- Specifikace předmětu plnění
- Podrobná specifikace
- Popisy atributů

V Praze dne ........................

Za objednatele: Česká zemědělská univerzita v Praze

Ing. Jakub Digitálně podepsal Kleindiens Kleindienst Datum: 2021.10.05 t  $10:42:49 + 02'00'$ 

V Praze dne ........................

Za zhotovitele: RIGANTI s.r.o.

riganti

Digitálně podepsal Ing Pavel Herceg Datum: 2021.09.29  $13:57:41 + 02'00'$ 

Ing. Pavel Herceg iednatel

Ing. Jakub Kleindienstkvestor

#### **Specifikace předmětu plnění**

#### **Název služby:**

Programátorské služby k vývoji aplikace k pořizování dat o šíření lýkožrouta smrkového a dalších škodlivých činitelů

#### **Požadované aktivity – jejich popis, rozsah (např. počet vzorků, plocha lesa), časové hledisko (požadavky) atp.:**

V rámci projektu EXTEMIT-K bude vyvíjena mobilní i desktopová aplikace k pořizování dat o šíření lýkožrouta smrkového na modelovém území Kostelec nad Černými lesy. Cílem aplikace bude zejména ochrana existujících ploch projektu EXTEMIT-K proti napadení lýkožroutem smrkovým (rychlá komunikace mezi vyhledáním napadeného stromu a jeho vytěžením a asanací, přehledná a aktuální evidence napadených ohnisek). Provoz aplikace dále umožní získání unikátních dat o pozici napadených stromů, které jsou využitelné pro kalibraci metod dálkového průzkumu Země (satelity, letadla, UAV) a další údaje vhodné k analýzám efektivity různých postupů managementu lýkožrouta smrkového. Přesná a aktuální data o poloze napadených stromů jsou základním předpokladem naplnění vědeckých cílů v rámci L3A a L3B.

Předmětem veřejné zakázky jsou programátorské práce za účelem vývoje aplikace. Dodavatel bude formou služby vytvářet algoritmická řešení dle požadavků zadavatele vycházejících z odborných znalostí bionomie, ekologie a managementu lýkožrouta smrkového.

#### **Obecné požadavky:**

- Zaznamenávaná data: Budou zaznamenávána bodová data s příslušnými atributy, polohou GPS a fotodokumentací. Záznam bodu bude probíhat nad mapou v režimu online i offline.
- Mapové podklady: Využití mapových podkladů poskytovaných portály jako jsou např. Seznam.cz nebo Google.com apod. a zároveň možnost nahrát vlastní mapu – myšleno porostní lesnickou 1:10 000 jako rastr, ale i ve formátu .shp nebo rastr s aktuálním leteckým snímkem.
- Práce s vrstvami: Při pořizování záznamu musí být aplikace schopná odečíst si údaje z jiných vrstev (případ lesnické mapy, která je vlastně polygonovou vrstvou, každý polygon obsahuje ID – číslo porostu, které by bylo automaticky načteno do atributové tabulky pořizovaného záznamu škůdce), dále v post procesingu musí být aplikace schopná si načíst k záznamům vybrané údaje z katastru nemovitostí.
- Práce s daty: Zaznamenané údaje musí aplikace umět odeslat provozovateli aplikace. Pořízené záznamy by měly být také editovatelné v PC ve webovém zobrazení či desktopové aplikaci. Aplikace musí být schopna data exportovat do různých formátů, minimálně do následujících: .xlsx .xls .shp, .gpx .kml , zpracování shapefile na serveru.
- Použitá technologie: .NET Core nebo kompatibilní
- Podporované mobilní operační systémy: Mobilní aplikace musí být využitelná v iOS i Android, a musí být implementovaná v technologii Xamarin
- Role a oprávnění: Při vývoji aplikace je nutné počítat s různým typem oprávnění a rolí uživatelů (podrobněji v příloze)
- Offline režim: Aplikace musí být použitelná i v offline režimu
- Komunikace se správci aplikace: Aplikace by také měla umět odeslat mail, v kterém bude možnost formulovat dotaz na určení škůdce, přiložit pořízené fotky, a odkaz na mapu s lokací místa.
- Evidence škůdců: Aplikace by měla obsahovat detailní (komplexní) evidenci lýkožrouta smrkového a možnost rozšíření evidence ostatních škodlivých činitelů (biotických a abiotických).

• Zpoplatněné technologie: Při vývoji aplikace je nutné vyhnout se technologiím vyžadujícím trvalé poplatky např. ESRI

#### **Pro detailní evidenci lýkožrouta smrkového musí aplikace obsahovat**:

- Bodový záznam pro nalezená kůrovcová ohniska a evidenci obranných opatření různých typů.
- Zachycovat změnu vývoje ohniska z hlediska počtu napadených stromů a vývoje lýkožrouta (změna velikosti a barvy ikony, systém alertů pro kontrolu, aktualizaci údajů lesníkem a těžbu).
- Možnost načítání dat z externího zdroje (údaje o vývoji lýkožrouta podle sumy efektivních teplot – komunikace s námi vyvinutým modulem PHENIPS, data na denní bázi, na jejichž základě budou aktualizovány pořízené údaje v kůrovcových ohniscích.
- Možnost oznámení o novém ohnisku (záznamu) nějakému jinému uživateli pomocí sms nebo emailu.
- Editovatelnost pořízených záznamů na PC.

#### **Požadavky na metodický postup:**

Požadavky na metodický postup jsou detailně formulovány v Specifikaci "Evidence škodlivých činitelů".

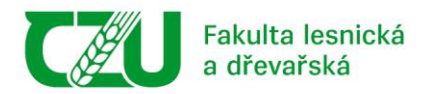

# Fakulta lesnická a dřevařská Česká zemědělská univerzita v Praze

# Evidence škodlivých činitelů

### Obsah

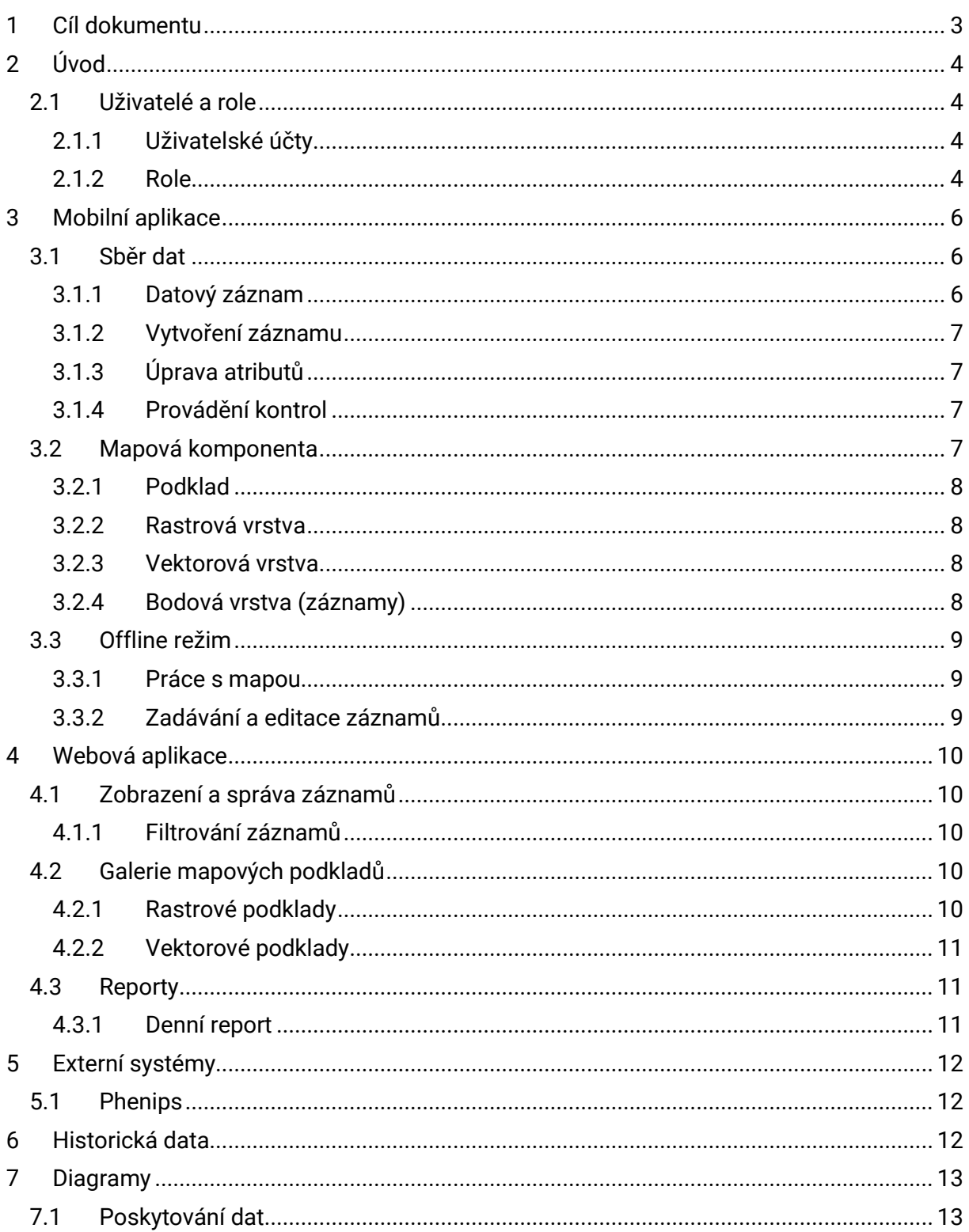

# <span id="page-10-0"></span>1 Cíl dokumentu

Cílem dokumentu je popsat návrh a požadované funkcionality aplikace pro evidenci škodlivých činitelů.

Vývoj aplikace je rozdělen do několika fází, přičemž tato specifikace se zaměřuje především na fázi 1. U funkcionalit, které nejsou součástí fáze 1, je uvedeno, že se očekávají v budoucnu.

# <span id="page-11-0"></span>2 Úvod

Aplikace bude sloužit vlastníkům a správcům lesů k evidenci škodlivých činitelů.

Řešení se bude skládat z webové aplikace pro vlastníky lesů či správce revírů, a dále z mobilní aplikace pro operační systémy Android a iOS, která bude sloužit především terénním pracovníkům.

Mobilní aplikace bude umožňovat zadávat výskyty škodlivých činitelů v lesích a provádění kontrol. Webové rozhraní bude umožňovat zobrazit nasbíraná data a dále je zpracovávat.

# <span id="page-11-1"></span>2.1 Uživatelé a role

### <span id="page-11-2"></span>2.1.1 Uživatelské účty

V první fázi nebude aplikace obsahovat webové rozhraní pro správu uživatelů.

Seznam uživatelů v první fázi bude předán dodavateli ve formě Excelové tabulky. Dodavatel zajistí import dat do databáze systému.

V budoucnu bude modul pro správu uživatelů součástí webového části řešení. V souvislosti s tím bude rozšířen model oprávnění a rolí.

### <span id="page-11-3"></span>2.1.2 Role

#### 2.1.2.1 Správce oblasti – hajný

Tato role je určená pro správce lesní oblasti. Uživatelé s touto rolí budou primárně využívat webovou aplikaci.

Správce oblasti má přiřazen jeden nebo více revírů, které může spravovat.

V rámci přiřazených revírů budou mít uživatelé s touto rolí právo:

- Přihlásit se do webového rozhraní
- Zobrazovat všechny body na mapě
- Schvalovat záznamy zadané terénními pracovníky
- Editovat atributy u všech záznamů
- Prohlížet výsledky kontrol

V budoucnu bude mít správce oblasti možnost nahrávat vlastní rastrové podklady, upravovat atributy revíru, a udělovat oprávnění terénním pracovníkům, kteří mají na daný revír právo.

Správce oblasti může využívat i mobilní aplikaci (se stejnými oprávněními jako terénní pracovník).

#### 2.1.2.2 Terénní pracovník – brigádník

Tato role je určená pro práci terénních pracovníků, kteří budou obsluhovat pouze mobilní aplikaci.

Terénní pracovník má přiřazen jeden nebo více revírů, k nimž může přistupovat.

V rámci přiřazených revírů bude mít terénní pracovní právo:

- Přihlásit se do mobilní aplikace
- Stahovat mapové podklady do mobilní aplikace
- Přidávat záznamy na mapě
- Upravovat záznamy, které ještě nebyly schváleny a které sám zadal
- Mazat záznamy, které ještě nebyly schváleny a které sám zadal
- Přidávat k záznamům zápis o kontrole

#### 2.1.2.3 Další role

V budoucnu se počítá s následujícími rolemi:

- Administrátor má právo vytvářet a spravovat revíry, a dále zakládat a spravovat uživatelské účty Vlastníky pozemků, Správce oblasti a Terénní pracovníky
- Vlastník pozemků má právo spravovat svoje revíry, a dále zakládat a spravovat uživatelské účty pro Správce oblasti a Terénní pracovníky

V první fázi bude účty a revíry zakládat a spravovat Dodavatel přímo v databázi systému.

5

# <span id="page-13-0"></span>3 Mobilní aplikace

Mobilní aplikace bude určena pro uživatele, kteří sbírají data v terénu (terénní pracovníky). Bude obsahovat prostředí pro sběr a aktualizaci dat jednotlivých záznamů v terénu podle GPS souřadnic.

Aplikace bude disponovat zobrazením uživatelem předvolených datových podkladů, zobrazením naměřených dat na mapovém podkladu, editačním prostředím pro zadávání nových záznamů a provádění kontrol.

V první verzi bude mobilní aplikace podporovat pouze platformu Android. Podpora pro iOS bude přidána v budoucnu (aplikace bude vyvinuta na platformě Xamarin, která je multiplatformní, tudíž podpora iOS neznamená nutnost vyvinout aplikaci znovu).

V první verzi se bude aplikace distribuovat na cílová zařízení ručně – Dodavatel poskytne APK balíček. V budoucnu se počítá s distribucí přes Google Play / App Store.

# <span id="page-13-1"></span>3.1 Sběr dat

Hlavním oknem aplikace bude obrazovka s mapou, na níž budou zobrazeny záznamy zadané uživateli.

Aplikace bude umožňovat vložení nového záznamu, úpravu existujících záznamů a provádění kontrol. Záznamy budou reprezentovány jako body zobrazené na mapě.

## <span id="page-13-2"></span>3.1.1 Datový záznam

Datový záznam se bude skládat z několika společných atributů, a dále atributů specifických pro daný typ záznamu.

Atributy jsou dvou typů – uživatelské (ty, které může uživatel zadávat a měnit) a systémové (ty, které se vyplní automaticky, například datum vytvoření záznamu, uživatel, který záznam založil apod.).

#### 3.1.1.1 Společné atributy

- Pozice bodu ve formě GPS souřadnic (zeměpisná délka a šířka)
- Typ záznamu
	- o Kůrovcové ohnisko
	- o Lapač
	- o Trinet
	- o Trojnožka
	- o Lapák otrávený
- o Lapák stromový
- o *V budoucnu se počítá s rozšířením aplikace o další typy záznamů*

Aplikace bude evidovat, který uživatel záznam založil a kdy.

Podle pozice na mapě a dat z dodaného shapefile porostní mapy bude pro každý záznam určen typ porostu ze složeného klíče JPRL. Tuto hodnotu bude možné měnit pouze prostřednictvím webového rozhraní.

Některé typy záznamů se budou na mapě zobrazovat různými barvami v závislosti na hodnotách jejich atributů.

V budoucnu se počítá s možností přidávání fotografií k jednotlivým záznamům.

#### 3.1.1.2 Doplňkové atributy

Obsahuje soubor Excel Popisy\_atributu.xlsx který je součástí specifikace.

### <span id="page-14-0"></span>3.1.2 Vytvoření záznamu

Aplikace bude umožňovat uživateli zadání nového záznamu pomocí definice bodu v mapové komponentě. Uživatel zadá nový bod na mapě podle jeho aktuální polohy a přejde do editačního režimu záznamu. Pokud je to třeba, bude možné polohu manuálně upřesnit.

## <span id="page-14-1"></span>3.1.3 Úprava atributů

Aplikace bude umožňovat editaci již zadaných záznamů.

Terénní pracovník bude moci upravovat pouze své vlastní záznamy, které ještě nebyly schváleny.

V aplikaci bude možné upravovat veškeré uživatelské atributy včetně polohy na mapě.

### <span id="page-14-2"></span>3.1.4 Provádění kontrol

Aplikace bude umožňovat zadávání zápisů o kontrole, které budou vznikat při opětovném navštívení místa záznamu.

Při kontrole uživatel vybere patřičný záznam a zadá atributy kontroly, které se liší dle typu záznamu.

Obsahuje soubor Excel Popisy\_atributu.xlsx který je součástí specifikace.

# <span id="page-14-3"></span>3.2 Mapová komponenta

Mapová komponenta bude disponovat standardními ovládacími prvky jako přibližování, pohyb na mapě, změny vrstev, výběr bodů a zobrazování aktuální polohy pomocí GPS souřadnic.

Mapová komponenta bude pracovat v souřadnicovém systému WGS84 z důvodu kompatibility s běžnými mapovými službami.

Mapa bude složena z několika vrstev – podkladu, rastrových vrstev, vektorových vrstev a bodových vrstev (záznamů).

### <span id="page-15-0"></span>3.2.1 Podklad

Jako základní mapový podklad budou použity Open Street Maps (standardní mapa).

### <span id="page-15-1"></span>3.2.2 Rastrová vrstva

Tato vrstva bude primárně sloužit k zobrazení předem vyrenderované rastrové mapy lesních porostů. Dále bude možnost zobrazit zde podkladové dlaždice map z ostatních přednastavených mapových serverů.

V první fázi se počítá s:

- Mapy.cz základní mapa
- Mapy.cz turistická mapa
- Mapy.cz letecká mapa (aktuální, 2018, 2015, 2012, 2006, 2003)
- Mapy.cz zimní mapa
- Rastrová porostní mapa v první fázi tuto mapu poskytne Zadavatel ve formě geotiff souborů, nahrání mapy do systému zajistí Dodavatel

Uživatel bude mít možnost zapnout jednu nebo více rastrových vrstev.

### <span id="page-15-2"></span>3.2.3 Vektorová vrstva

V budoucnu bude možné využívat vektorové vrstvy, například pro zobrazení hranic revírů. Předpokládá se, že zdroj dat pro vektorovou vrstvu bude ve formátu shapefile.

### <span id="page-15-3"></span>3.2.4 Bodová vrstva (záznamy)

Tato vrstva bude obsahovat jednotlivé záznamy.

Záznamy budou vizuálně odlišeny dle typu – jak pomocí barev, tak pomocí různých symbolů.

Body bude možné zobrazovat a schovávat v závislosti na předvolených filtrech. Jednotlivé záznamy bude možné prohlížet a editovat – po kliknutí na záznam se otevře editační prostředí.

Uživatel uvidí pouze záznamy z revírů, do nichž má přístup, nebo které sám založil.

#### 3.2.4.1 Filtry

- Záznamy bude možné filtrovat dle data zadání (datum od-do)
- Záznamy bude možné filtrovat dle typu (může být vybráno více typů najednou)

# Uživatel bude mít možnost zadávat a editovat záznamy i v offline režimu. Provedené úpravy se

<span id="page-16-0"></span>3.3 Offline režim

<span id="page-16-1"></span>3.3.1 Práce s mapou

serverů a nebudou pod naší správou.

Aplikace bude umožňovat práci i bez připojení k Internetu.

Uživatel bude moci stažené mapové podklady ze zařízení smazat.

<span id="page-16-2"></span>3.3.2 Zadávání a editace záznamů

odešlou na server, jakmile se připojení k Internetu obnoví a aplikace bude spuštěná. Odeslání dat na server bude uživatel moci vyvolat ručně pomocí tlačítka Synchronizovat, zároveň

Aplikace umožní uživateli stáhnout mapové podklady zvolené obdélníkové oblasti ze serveru. Tyto mapové podklady budou uloženy v úložišti telefonu a budou dostupné i bez připojení k Internetu.

Veřejné mapové podklady třetích stran (např. Mapy.cz) budou stahovány přímo ze zdrojových

se aplikace bude snažit data odesílat v pravidelném intervalu automaticky. V první fázi nebudou nijak řešeny konfliktní úpravy záznamů. Pokud uživatel mobilní aplikace

upraví záznam a při synchronizaci se zjistí, že tento záznam zároveň upravil i jiný uživatel ve webovém rozhraní, změna provedená na mobilním zařízení bude ignorována.

# <span id="page-17-0"></span>4 Webová aplikace

Webová aplikace bude umožňovat editaci a schvalování záznamů. V budoucnu bude zároveň umožňovat i správu mapových podkladů.

# <span id="page-17-1"></span>4.1 Zobrazení a správa záznamů

Hlavní obrazovka aplikace bude obsahovat mapu, která bude nabízet totožnou funkcionalitu jako mapová komponenta v mobilní aplikaci, s výjimkou možnosti fungování offline.

Vedle mapy se zobrazí panel s možností editace atributů vybraného záznamu. Dále zde budou zobrazeny jednotlivé zápisy o kontrole.

Při vybrání záznamu, který ještě nebyl schválen, bude mít uživatel možnost záznam schválit či zamítnout s udáním důvodu. Zamítnuté záznamy z mapy zmizí a nebudou se dále zobrazovat (ani v mobilní aplikaci), zůstanou však uloženy v databázi.

# <span id="page-17-2"></span>4.1.1 Filtrování záznamů

Při prvním přístupu na obrazovku mapy nebudou zobrazeny žádné záznamy.

Uživatel bude nejprve muset nadefinovat filtr – nejprve vybere typ záznamu, a dále bude mít možnost vybrat z přednastavených podmínek:

Časových: Poslední týden, Poslední měsíc, Libovolné rozpětí po zadání

Prostorových: Revír, Oblast priority, Oddělení

Tematických: Škůdce, Typ obranného opatření

Po vybrání filtru budou záznamy vyhovující zadaným podmínkám zobrazeny na mapě.

Uživatel může do seznamu filtrů přidat další – zobrazují se vždy záznamy, které vyhovují alespoň jednomu zadanému filtru.

Nastavené sady filtrů bude možné uložit a pojmenovat jako tzv. "projekt". Uživatel bude moci na hlavní obrazovce též načít některý z uložených projektů.

# <span id="page-17-3"></span>4.2 Galerie mapových podkladů

Galerie mapových podkladů bude schraňovat veškeré mapové podklady nahrané uživateli.

V budoucnu bude galerie umožňovat kompletní správu vlastních nahraných podkladů.

# <span id="page-17-4"></span>4.2.1 Rastrové podklady

Rastrové podklady se budou připravovat prostřednictvím aplikace MapTiler (licenci na ní obstará Zadavatel).

V budoucnu bude možné do aplikace podklady nahrát, v první fázi nahraje do systému podklady Dodavatel.

# <span id="page-18-0"></span>4.2.2 Vektorové podklady

V budoucnu bude aplikace umožňovat nahrávání porostních map ve vektorovém formátu shapefile s předem definovanými atributy. Server podklady zpracuje a uloží si je do vlastního formátu do databáze pro lepší možnosti zpracování.

Pro zobrazení celé mapy bude stále třeba rastrový formát, vektorová vrstva slouží jen pro automatické doplnění čísel porostů a dalších systémových atributů.

# <span id="page-18-1"></span>4.3 Reporty

V první fázi bude aplikace zobrazovat denní report z nasbíraných dat. Report se bude zobrazovat ve webové aplikaci, bude zde i možnost prohlížet reporty za minulá období.

V budoucnu se počítá s více typy reportů a jejich automatickým rozesíláním na předem definované adresy.

### <span id="page-18-2"></span>4.3.1 Denní report

Aplikace bude automaticky vytvářet denní reporty s počty nově zadaných záznamů.

Formát reportu bude Zadavatelem upřesněn.

# <span id="page-19-0"></span>5 Externí systémy

# <span id="page-19-1"></span>5.1 Phenips

Phenips je výpočetní model, který dle nadmořské výšky a údajů o teplotě v dané oblasti predikuje aktuální vývojové stádium lýkožrouta a datum, kdy přejde do dalšího vývojového stádia.

Aplikace se bude na tento systém napojovat prostřednictvím API (bude Zadavatelem upřesněno).

V okamžiku zadání záznamu typu Kůrovcové ohnisko aplikace odešle do systému Phenips GPS polohu záznamu, datum vytvoření záznamu a zjištěné vývojové stádium lýkožrouta.

Phenips vrátí předpokládané datum přechodu do dalšího stádia, nadmořskou výšku daného místa a případně další informace, které aplikace uloží do atributů daného záznamu.

V budoucnu se počítá s dalším zpracováním těchto informací, např. zasíláním notifikací, barevnou indikací na mapě apod.

# <span id="page-19-2"></span>6 Historická data

Import historických dat ze stávajícího systému ArcGis Collector se neplánuje.

# <span id="page-20-0"></span>7 Diagramy

# <span id="page-20-1"></span>7.1 Poskytování dat

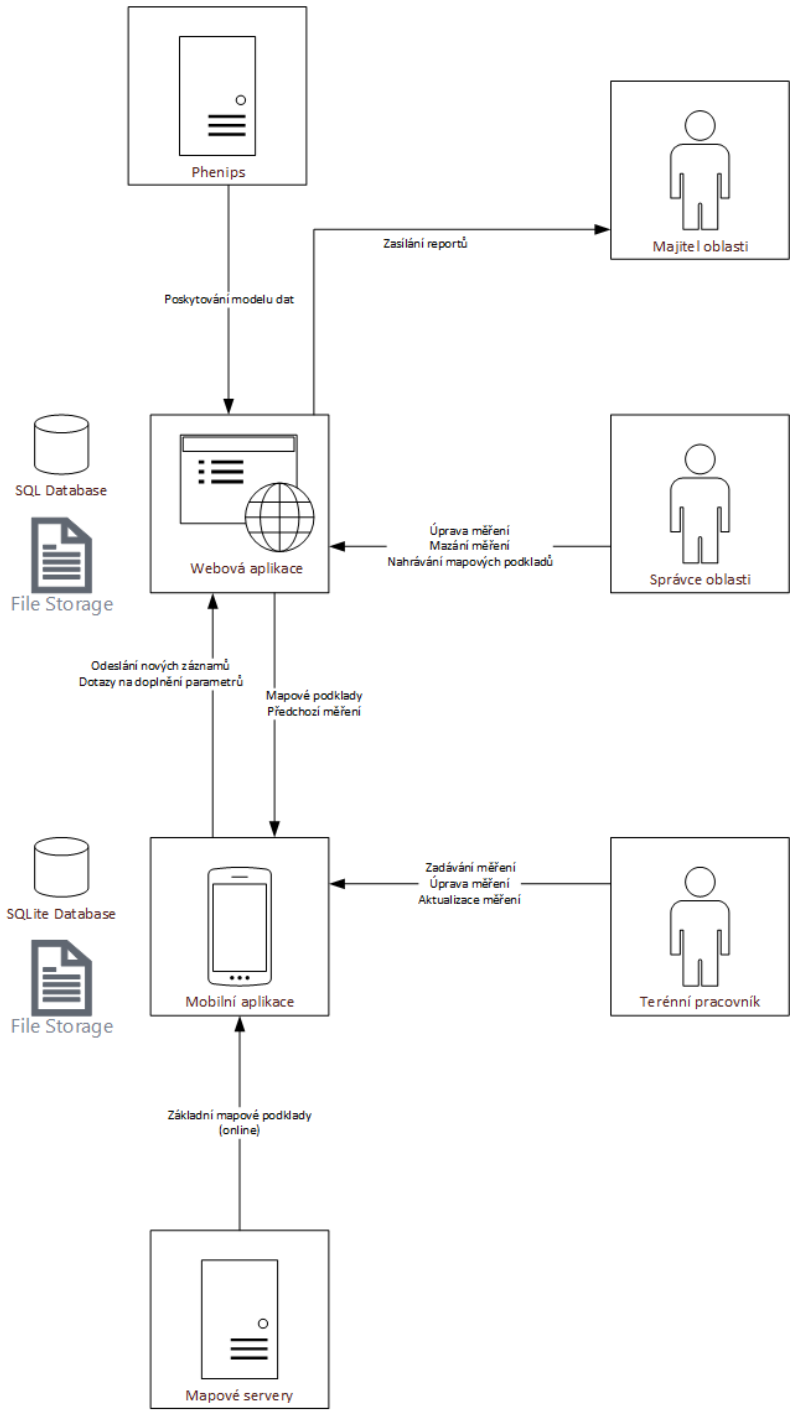

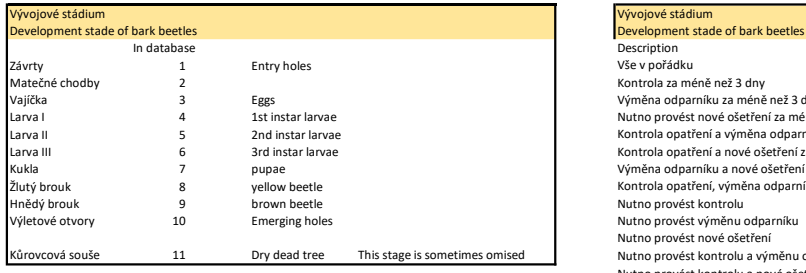

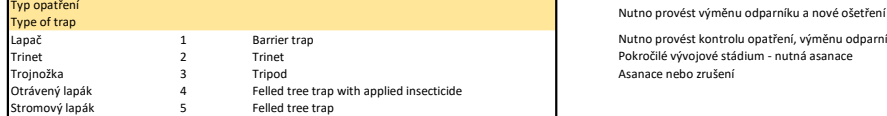

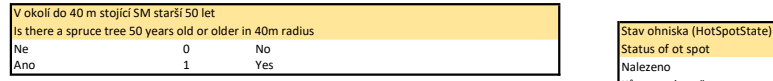

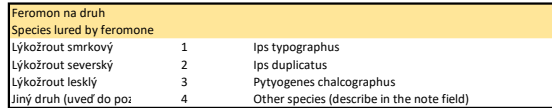

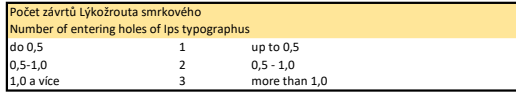

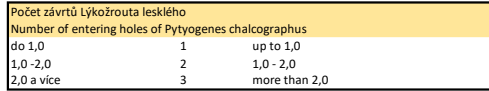

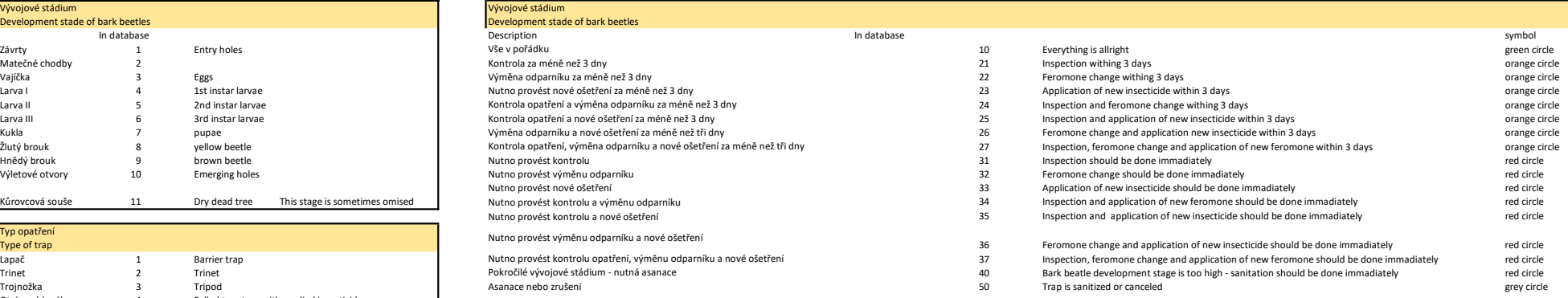

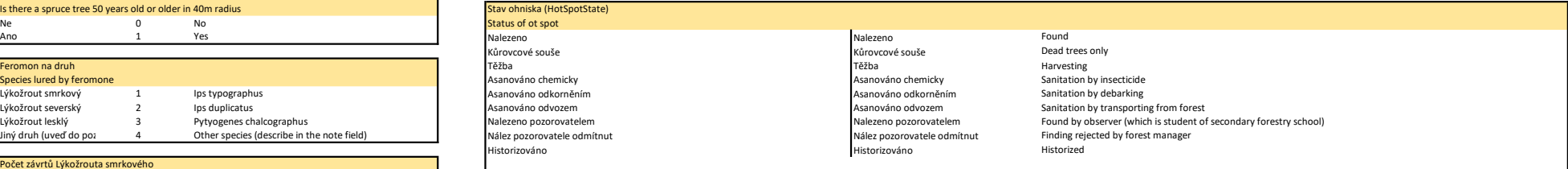